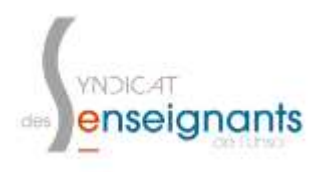

## Promotions Hors Classe Tutoriel pour consulter l'avis de l'IEN sur sa boite I-Prof

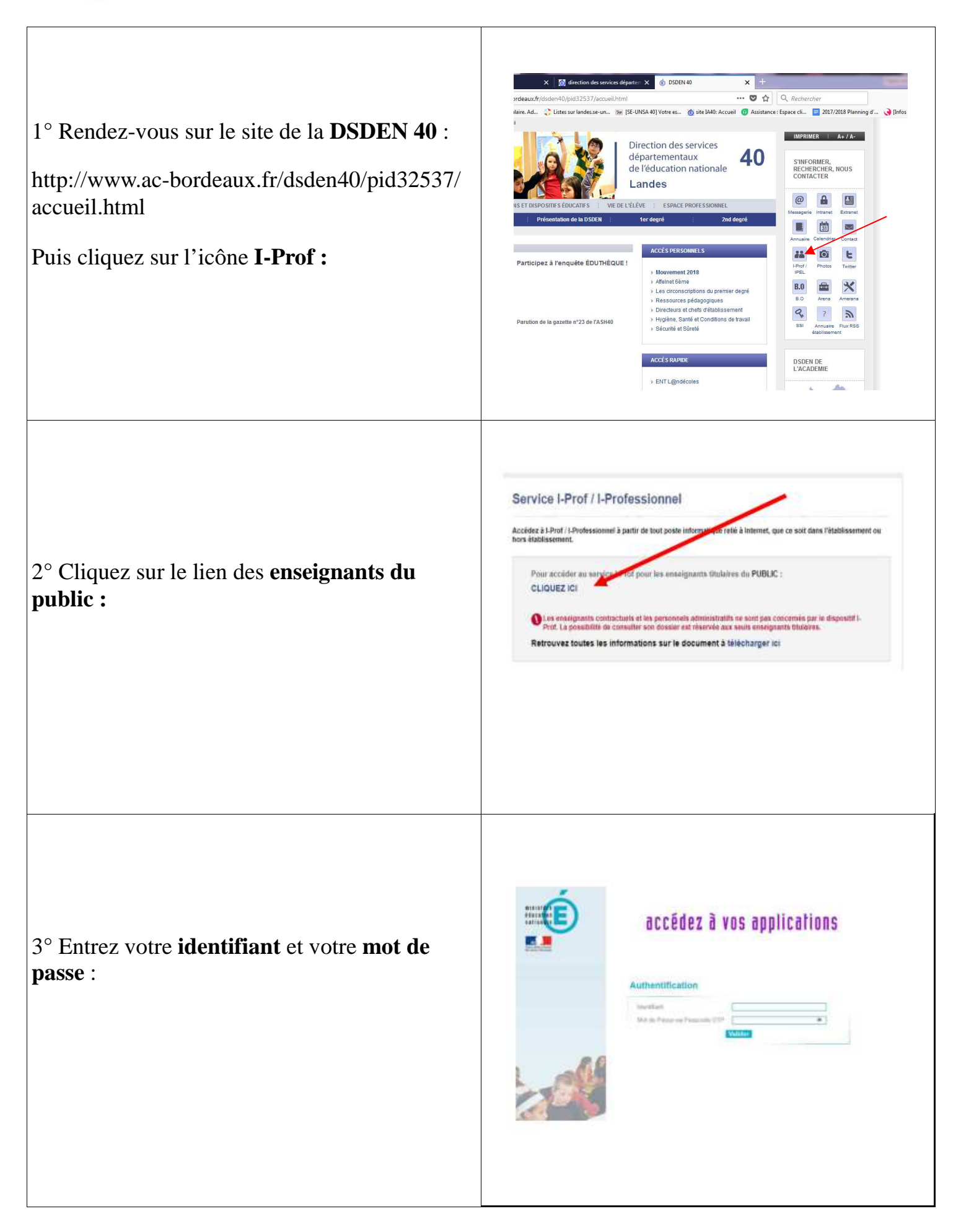

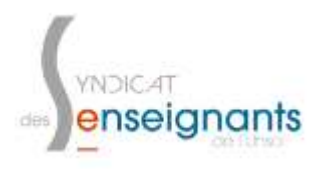

## Promotions Hors Classe Tutoriel pour consulter l'avis de l'IEN sur sa boite I-Prof

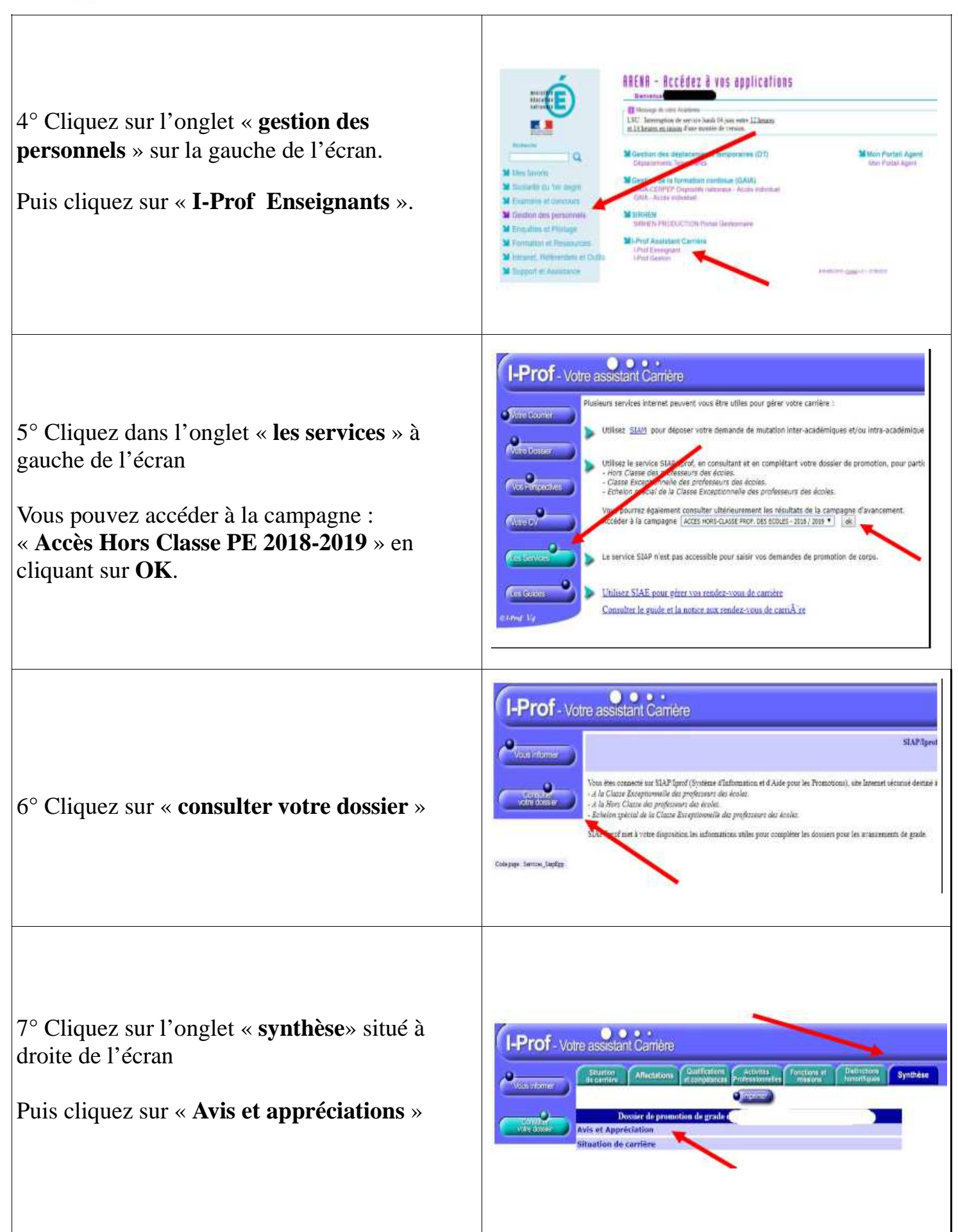